# **AWS CDK remove identifers**

*Release 0.0.1*

**Alessandra Bilardi**

**Feb 22, 2022**

# **CONTENTS:**

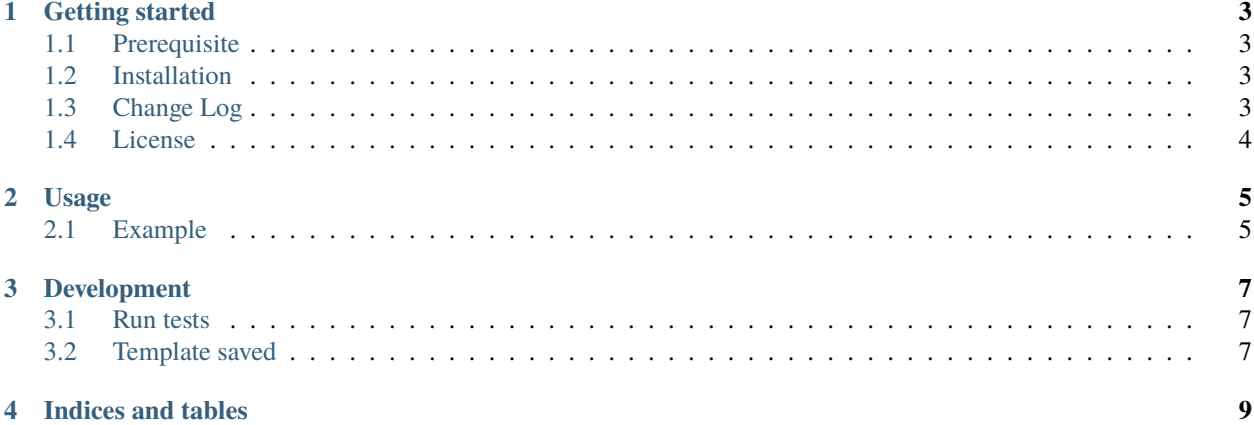

This package contains the classes for managing the testing of your AWS CDK code.

#### **GETTING STARTED**

<span id="page-6-0"></span>AWS CDK remove identifiers package is implemented for helping you to test your [AWS CDK](https://docs.aws.amazon.com/cdk/latest/guide/home.html) code.

The goal is to compare the previous template saved with the new template synthetized. By [Jest,](https://jestjs.io/) you can match by *toMatchObject* method your template synthetized by your **TypeScript** code with a template that you saved.

It is part of the [educational repositories](https://github.com/pandle/materials) to learn how to write stardard code and common uses of the TDD.

## <span id="page-6-1"></span>**1.1 Prerequisite**

The package is not self-consistent: it needs to install [npm,](https://www.npmjs.com/get-npm) the [Node Package Manager.](https://docs.npmjs.com/cli/v6/commands)

#### <span id="page-6-2"></span>**1.2 Installation**

You can download the package by github:

\$ git clone https://github.com/bilardi/aws-cdk-remove-identifiers

Or you can install by npm:

\$ npm install aws-cdk-remove-identifiers

Read the documentation on [readthedocs](https://aws-cdk-remove-identifiers.readthedocs.io/en/latest/) for

- Usage
- Development

## <span id="page-6-3"></span>**1.3 Change Log**

See [CHANGELOG.md](https://github.com/bilardi/aws-cdk-remove-identifiers/blob/master/CHANGELOG.md) for details.

# <span id="page-7-0"></span>**1.4 License**

This package is released under the MIT license. See [LICENSE](https://github.com/bilardi/aws-cdk-remove-identifiers/blob/master/LICENSE) for details.

#### **TWO**

#### **USAGE**

<span id="page-8-0"></span>The class reads a template synthesed by AWS CDK and returns it without identifiers.

You have to import the class **removeIdentifiers** before to use it.

import { RemoveIdentifiers } from "aws-cdk-remove-identifiers";

The class wants an object-type template like input and returns the same template without identifers.

const templateWithoutIdentifiers = new RemoveIdentifiers(templateWithIdentifiers);

#### <span id="page-8-1"></span>**2.1 Example**

When you create your **stack.ts** file, you can create your **stack.test.ts** like the example in this repo. You can find

- **lib/removeIdentifiers.ts**, the example of your class implemented
- **tests/removeIdentifiers.test.ts**, the example of your unittest class
- **tests/\*.json**, the templates saved

When you run the unittest (see the [Development](https://aws-cdk-remove-identifiers.io/en/latest/development.html) Section),

- before, you have to create a json file empty (ie: **tests/templateWithoutIdentifiers.json**)
- the first time, you have to fill it with the first version (so, at the beginning the test fails and it returns the json)
- the times after, if the templates saved and new are different, so the unittest fails, you can evaluate if you have to save a new version or fix your change

You can find real examples in the repositories below:

- [aws-simple-ts-pipeline/tests/pipelineStack.test.ts](https://github.com/bilardi/aws-simple-ts-pipeline/tree/master/tests/pipelineStack.test.ts)
- [aws-tool-comparison/cdk/typescript/tests/\\*](https://github.com/bilardi/aws-tool-comparison/tree/master/cdk/typescript/tests/).test.ts

**THREE**

#### **DEVELOPMENT**

<span id="page-10-0"></span>This package is used only for testing your AWS CDK code, so it is useful for helping you to implement your **TDD**.

If you want to use this package with your AWS CDK code, you can find an example in the [tests](https://github.com/bilardi/aws-cdk-remove-identifiers/tree/master/tests) folder of this repository.

## <span id="page-10-1"></span>**3.1 Run tests**

```
cd aws-cdk-remove-identifiers/
make test # it also run other commands like npm install
```
### <span id="page-10-2"></span>**3.2 Template saved**

If the unittest fails, the class prints the json files. So, if you will want to compare what it is different with the template saved, you can save the new template:

```
cd aws-cdk-remove-identifiers/
npm test -- tests/removeIdentifiers.test.ts > tests/templateWithoutIdentifiers.json.2
```
This approach is comfortable for running your program for comparison, like [Meld,](https://meldmerge.org/) diff or fc:

```
cd aws-cdk-remove-identifiers/
diff tests/templateWithoutIdentifiers.json tests/templateWithoutIdentifiers.json.2
```
## **FOUR**

# **INDICES AND TABLES**

- <span id="page-12-0"></span>• genindex
- modindex
- search